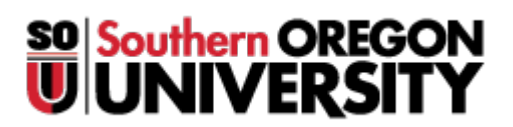

[Portal](https://support.sou.edu/) > [News](https://support.sou.edu/news) > [Banner](https://support.sou.edu/news/banner) > [Banner 8 Retired 1/14/2019](https://support.sou.edu/news/posts/banner-8-retired-1-14-2019)

Banner 8 Retired 1/14/2019 2018-12-12 - Lisa Denney - [0 Comments](#page--1-0) - in [Banner](https://support.sou.edu/news/banner)

Banner 8 was retired at 5:00pm on 1/14/2019. You should use Banner 9 from now on. While the look of the Banner 9 admin pages (previously called admin forms) will be similar, there are **significant** changes to how you navigate in Banner and how you perform common functions. We are offering a "Transitioning to Banner 9" class as well as a video and documentation to ease the transition. The training class will review the user interface changes from Banner 8 admin forms to Banner 9 admin pages. These changes are the same for all systems (FIS, HR, Position Control, Financial Aid, Student) and don't vary from form to form. Once you attend the class, you can start using Banner 9.

Banner 8 is available for limited use for forms that have not yet been replaced in Banner 9 or are not working. You can find a complete list of form replacements and forms available in Banner 8 at :

[https://docs.google.com/spreadsheets/d/11ri283XJoC5vP8rnCiiDdw2LF-xA-lzDq3OBp-MovwQ](https://docs.google.com/spreadsheets/d/11ri283XJoC5vP8rnCiiDdw2LF-xA-lzDq3OBp-MovwQ/edit#gid=0) [/edit#gid=0](https://docs.google.com/spreadsheets/d/11ri283XJoC5vP8rnCiiDdw2LF-xA-lzDq3OBp-MovwQ/edit#gid=0)

Banner Self-Service (SISWeb) was not impacted by the changes.

We have the following video and documentation to assist with the transition:

- Banner 9 Keyboard Shortcuts: [https://inside.sou](https://inside.sou/).edu/secure/ it/banner/banner\_keyboard\_shortcuts\_sou.pdf
- Getting Started with Banner 9: [https://inside.sou.](https://inside.sou/)edu/secure/ it/banner/Banner Transformed- Getting Started With Your -Administrative\_Applications-SOU.pdf
- Getting Started with Banner 9 Navigation Video: http://edservices.elluciancloud.com/delivery/PublicOnDemand/B9QuickTour/bgen-B9-quick-tour.mp4

We are offering the following training classes to faculty and staff. To register, please send an email to [banner@support.sou.edu.](mailto:banner@support.sou.edu) You can find a complete training class schedule at <https://inside.sou.edu/it/it-training.html#schedule>

## **Transitioning to Banner 9**

- Thursday 01/17/2019 9:00am-9:50am Main Lab, PC East Classroom
- Friday 01/18/2019 11:00am-11:50am Main Lab, PC East Classroom
- Wednesday 01/23/2019 12:30pm-1:20pm Main Lab, PC East Classroom
- Friday 01/25/2019 3:00pm-3:50pm Main Lab, PC East Classroom
- Thursday 01/31/2019 9:00am-9:50am Main Lab, PC East Classroom
- Friday 02/01/2019 1:00pm-1:50pm Main Lab, PC East Classroom

Please sign up for a class if you haven't already.

Information Technology